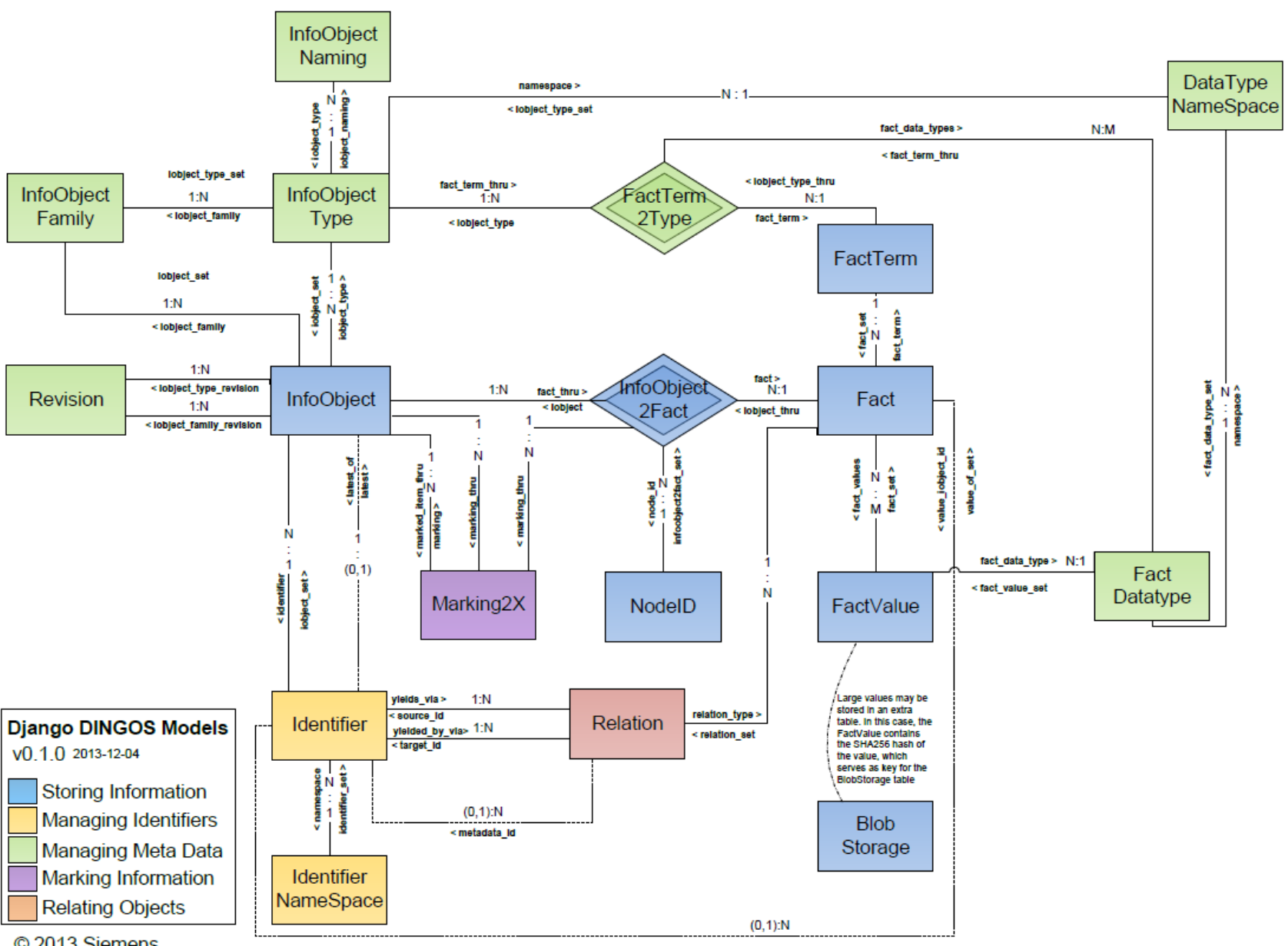

Django DINGOS: Developers' Overview DINGOS: Developers' Overview

© 2013 Siemens

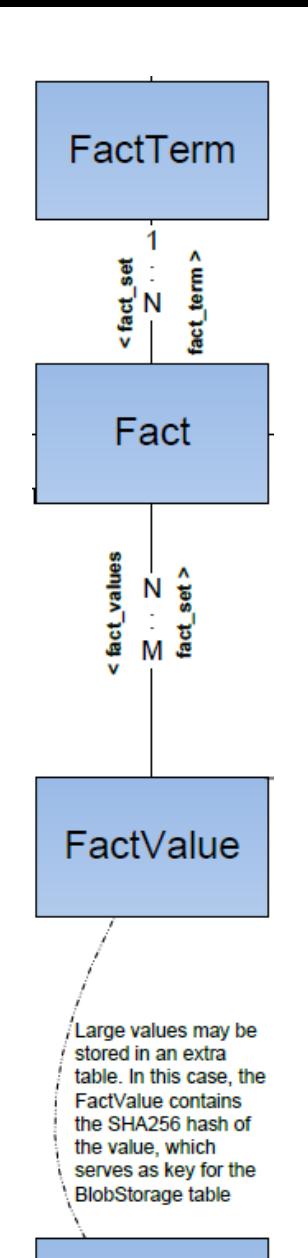

**Blob** Storage

#### **How Facts are stored**

- DINGOS stores facts as combination of  $Factor$  and associated  $Factor$ ■ Example: consider the following XML: **<person> <firstName>John</firstName> <lastName>Smith</lastName> <age>25</age> <address> <streetAddress>21 2nd Street</streetAddress> <city>New York</city> <state>NY</state> <postalCode>10021</postalCode> </address> <phoneNumbers>**
	- **<phoneNumber type="home">212 555-1234</phoneNumber> <phoneNumber type="fax">646 555-4567</phoneNumber>**
	- **</phoneNumbers>**

**</person>**

This yields the following FactTerms and FactValues:

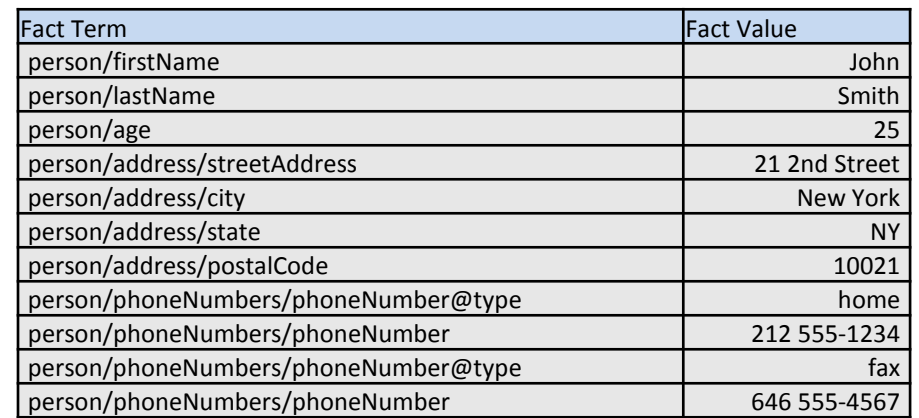

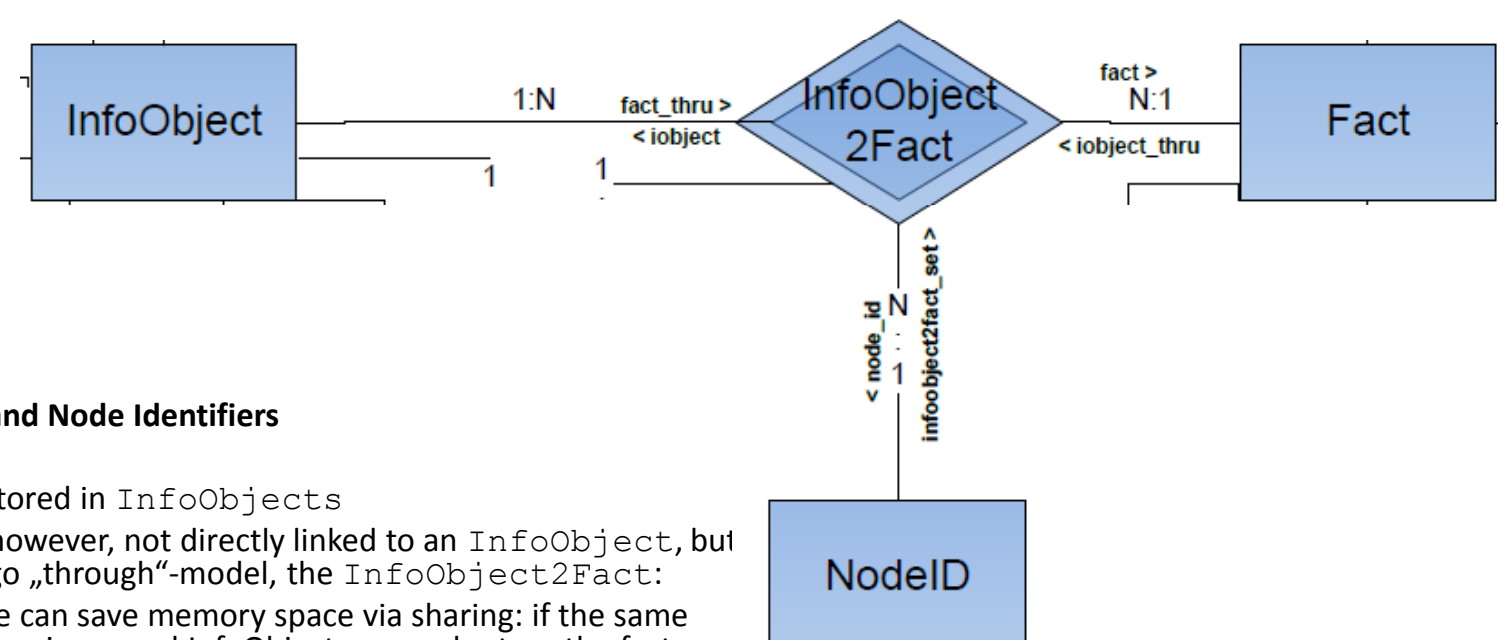

#### **InfoObjects and Node Identifiers**

- **Facts are stored in** InfoObjects
- They are, however, not directly linked to an InfoObject, but via a Django "through"-model, the InfoObject2Fact:
	- Thus, we can save memory space via sharing: if the same fact occurs in several InfoObjects, we only store the fact once
	- We need a way to provide positional information: otherwise we loose structural information.
- Structural information is kept in the node identifier NodeID. For example:
	- the the fact with FactTerm person/firstName carries the node identifier " $N00000$ :  $N0000$ "
		- 'person' is first (and only) top-level node of the XML
		- firstName' is the first child node of , person' in the XML
	- The fact with FactTerm person/lastName carries the node identifier " $N0000$ :  $N0001$ ", because "lastName" is the second child node of , person'
	- $\blacksquare$  The fact with Fact Term person/phoneNumbers/phoneNumber@type carries the node identifier "N0000:N0004:L0000:A0000", because
		- , phoneNumbers' is the 5th child of , person'
		- 'phoneNumber' is the first element in a list of 'phoneNumber' elements under, phoneNumbers'
		- type' is the first attribute at this position.

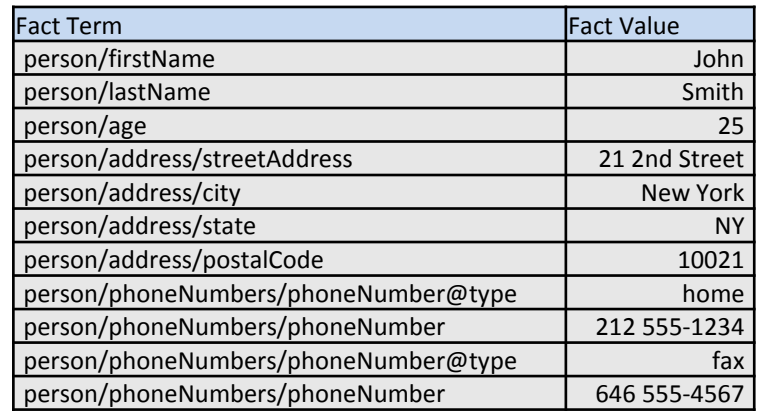

 $\odot$ © 2013, Siemens 2013, Siemens

V0.1.0 (2013-09-12)

# InfoObject <latest\_of N  $(0,1)$ object\_set> < identifier Identifier < namespace dentifier\_set **Identifier** NameSpace

## **InfoObjects, Identifiers and Revisions**

- Each InfoObject has an Identifier and (stored internally) a timestamp
- InfoObjects of a given identifier may occur in several revisions, each revision marked with its specific timestamp
- The most recent (i.e. latest) revision of an InfoObject is marked in the data model by a pointer, latest' from the Identifier

## **The structure of Identifiers**

- Each Identifier has a namespace
- The intended use of the namespace is to communicate the "owner organization" of an object
- For the STIX/CybOX-example below, the STIX/CybOX importer has been configured so as to extract the identifier "Object-3a7aa9db-d082-447c-a422-293b78e24238" with namespace "http://example.com"

```
<stix:STIX_Package xmlns:xsi="http://www.w3.org/2001/XMLSchema-instance"
   (...)
  xmlns:examle="http://example.com"
  xmlns:EmailMessageObj="http://cybox.mitre.org/objects#EmailMessageObject-1"
   xmlns:cybox="http://cybox.mitre.org/cybox-2"
   (...)>
   (...)
      <cybox:Object id="example:Object-3a7aa9db-d082-447c-a422-293b78e24238">
       <cybox:Properties xsi:type="EmailMessageObj:EmailMessageObjectType">
```
 **<EmailMessageObj:Header> <EmailMessageObj:From category="e-mail">**

 **(...)**

© 2013, Siemens

2013, Siemens

 $\odot$ 

## **Referring from one InfoObject to another (I): Embedded objects**

- A Fact can contain a reference to another InfoObject rather than FactValue
- This reference points to an Identifier rather than an InfoObject model. This is because the Identifier groups different revisions of an information object (and each of these revisions is stored as separate InfoObject).
- DINGOS importers can be configured to factor out embedded objects into separate InfoObjects.
- For example, for the following STIX object, the STIX/CybOx importer has been configured to extract a chain of embedded objects as shown below:

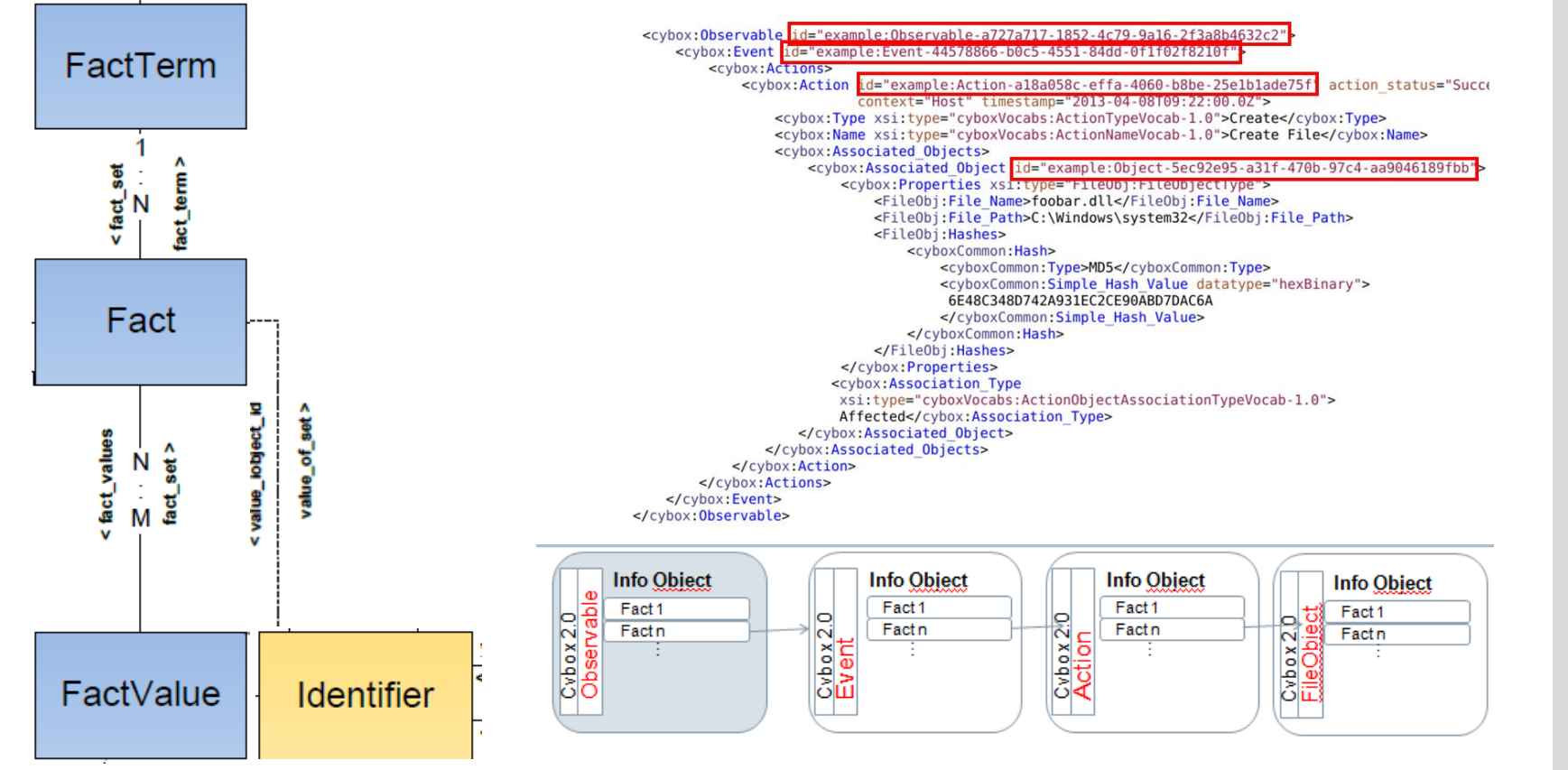

© 2013, Siemens

2013, Siemens

 $\odot$ 

## **Referring from one InfoObject to another (II): Relationships**

- Relations can be used to relate InfoObjects to each other.
- As before, these references point Identifiers rather than InfoObjects: this is because the Identifier groups different revisions of an information object (and each of these revisions is stored as separate InfoObject).
- A 'relation type' can be specified as a single Fact (the Fact contains the relation type as fact value and a configurable default FactTerm)
- Relationship metadata can be specified in an InfoObject

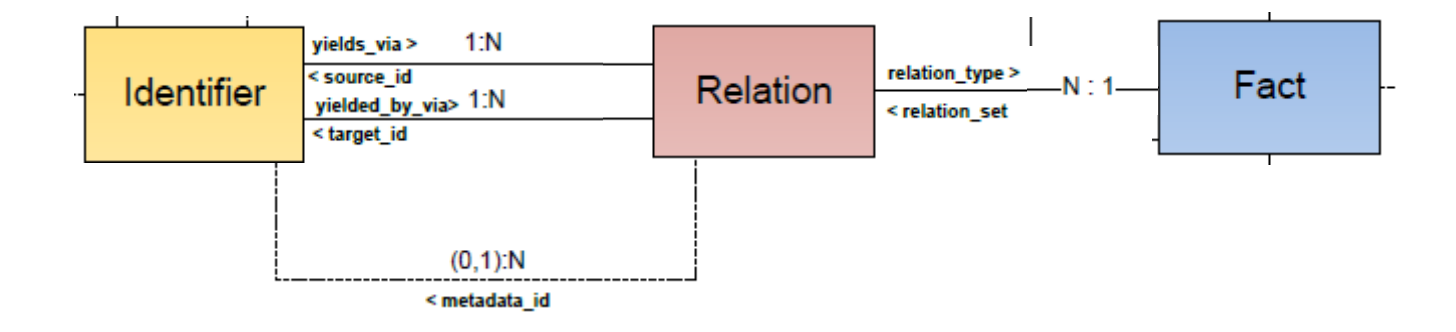

© 2013, Siemens © 2013, Siemens

V0.1.0 (2013-09-12)

## **Marking Information**

- Markings are InfoObjects that 'mark' existing information.
- We use Django's content type mechanism to relate markings to different models: currently, we can mark InfoObjects as well as facts within an InfoObject (this through the InfoObject2Fact model)
- The intention is to implement markings as used in the STIX standard
- Not that
	- Unlike relationships and embeddings, here the reference is directly to the InfoObject rather than an Identifier, i.e., markings do not automatically carry over between revisions
	- Of all DINGOS 0.1.0 models, markings are most likely to change in future.

![](_page_6_Figure_8.jpeg)

© 2013, Siemens © 2013, Siemens

V0.1.0 (2013-09-12)

![](_page_7_Figure_1.jpeg)

 $\frac{1}{N}$ <br> $\frac{1}{N}$ <iobject\_set

**S** 

InfoObject

ზ∫.

## **Storing Metadata (I): Family and Type**

Each InfoObject has a InfoObjectType and a InfoObjectFamily; for type and family, a Revision is recorded.

For example, for the STIX/CybOX snippet below, the importer has been configured to extract the following information for a resulting "EmailMessageObj" InfoObject:

- Family is "cybox.mitre.org" and family revision is "2"
- **Type is** "EmailMessageObj" and type revision is "1"; the DataTypeNamespace associated with the InfoObjectType is

"http://cybox.mitre.org/objects#EmailMessageObject".

```
<stix:STIX_Package xmlns:xsi="http://www.w3.org/2001/XMLSchema-instance"
   (...)
  xmlns:examle="http://example.com"
   xmlns:EmailMessageObj="http://cybox.mitre.org/objects#EmailMessageObject-1"
   xmlns:cybox="http://cybox.mitre.org/cybox-2"
   (...)>
   (...)
      <cybox:Object id="example:Object-3a7aa9db-d082-447c-a422-293b78e24238">
       <cybox:Properties xsi:type="EmailMessageObj:EmailMessageObjectType">
        <EmailMessageObj:Header>
         <EmailMessageObj:From category="e-mail">
          <AddressObj:Address_Value
           condition="Contains">@state.gov
          </AddressObj:Address_Value>
         </EmailMessageObj:From>
        </EmailMessageObj:Header>
       </cybox:Properties>
      </cybox>
   (...)
```
iobject\_set

< iobject family

 $1:N$ <iobject\_type\_revision

 $1:N$ < iobject\_family\_revision

 $1:N$ 

**Revision** 

**</stix>**

V0.1.0 (2013-09-12)

![](_page_8_Figure_0.jpeg)

- One and the same FactTerm can appear in several InfoObjectTypes.
- For each of these types, the a FactTerm2Type records the possible FactDataTypes that values associated with the particular FactTerm in an InfoObject of given InfoObjectType may have.
- If the importer is not configured to recognize data type information, the default datatype is "String" with a default namespace.
- For the STIX/CybOX snippet below, the importer has been configured to extract the following data type information about the value associated with FactTerm

"Properties/Hashes/Hash":

- FactDataType is "HashNameVocab-1.0"
- Namespace of datatype "HashNameVocab-1.0" is as specified in the top-level element of the XML file for 'cyboxVocabs'.

![](_page_8_Figure_8.jpeg)

```
<cybox:Properties xsi:type="FileObj:FileObjectType" >
 (...)
 <FileObj:Hashes>
   <cyboxCommon:Hash>
    <cyboxCommon:Type xsi:type="cyboxVocabs:HashNameVocab-1.0">
    MD5
    </cyboxCommon:Type>
    <cyboxCommon:Simple_Hash_Value>
     cf2b3ad32a8a4cfb05e9dfc45875bd70
    </cyboxCommon:Simple_Hash_Value>
   </cyboxCommon:Hash>
 </FileObj:Hashes>
</cybox:Properties>
```
© 2013, Siemens

2013, Siemens

 $\odot$ 

![](_page_9_Picture_1.jpeg)

#### **Using Metadata: Extracting object names from facts**

- An InfoObjectType can be associated with several InfoObjectNaming schemas.
- When importing an InfoObject, the naming schemas are used to derive an object name:
	- The schemas are tried out in order (each  $InfoObjectNaming$  carries an ordinal).
	- The first schema for which all required facts are present in the object is used to extract a name
	- If no schema yields a name, then a default name (currently the name of the InfoObjectType followed by the number of facts in the InfoObject) is used.
- For example, the STIX/CybOX importer defines the following naming schemas for a CybOX "FileObject":
	- [Properties/File\_Name] ([fact\_count] facts)
	- [Properties/Hashes/Hash/Type]:[Properties/Hashes/Hash/Simple\_Hash\_Value] ([fact\_count] facts)
	- " [fact count equal 1?][term of fact num 0] = [value of fact num 0]
- Now:
	- **I** if a file object has a fact with fact term 'Properties/FileName' and value "evil.exe" and contains 13 facts, then the name given to the object is "evil.exe  $(13$  facts)".
	- if a file object specifies no file name but one or more hash values, the first hash value is used to extrat the object name as "<hash\_value> (<# of facts> facts)".
	- If neither file name nor hash value is specified, but the object contains exactly one fact, then "<fact term> = <fact value> (<# of facts> facts)". Is extracted as object name
- **Note: you can specify/change naming schemas in the Django admin interface for InfoObjectType models** (the standard URI is '<server>/admin/dingos/factdatatype/' .

© 2013, Siemens